## **University of Calgary GENERAL LEDGER CHARTFIELDS**

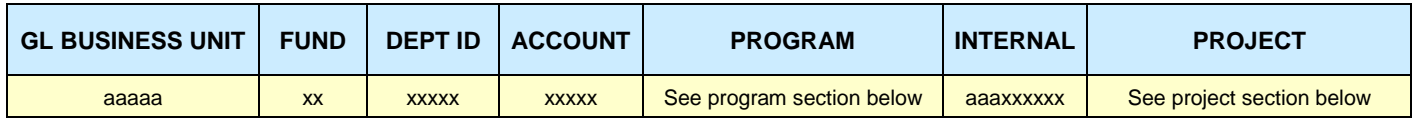

\*where a=alpha; x=number

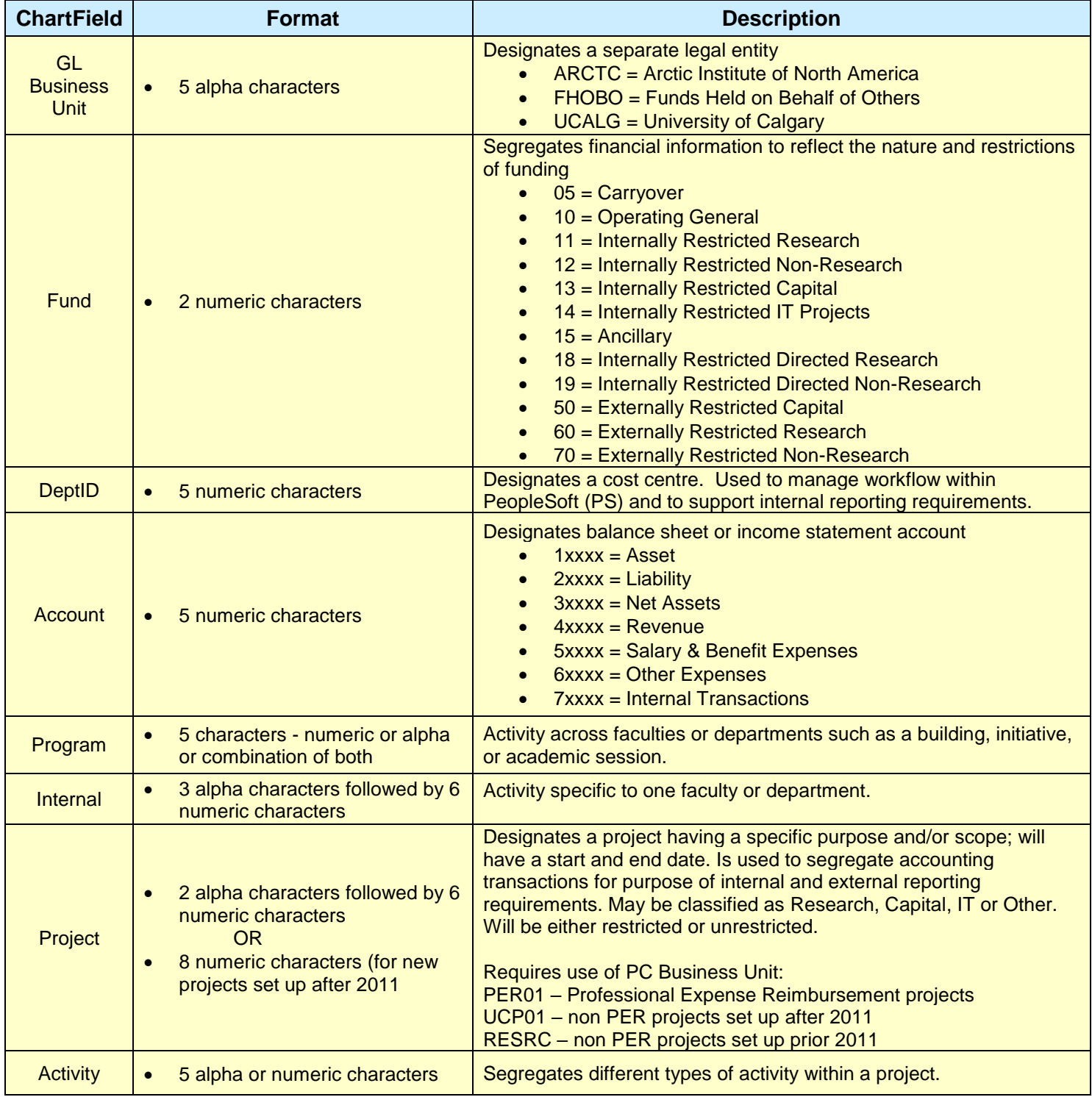